### **UNIVERSIDAD TECNOLÓGICA CENTROAMERICANA UNITEC**

#### **FACULTAD DE CIENCIAS ADMINISTRATIVAS Y SOCIALES**

**INFORME DE PRÁCTICA PROFESIONAL**

#### **PRICEWATERHOUSECOOPERS**

**SUSTENTADO POR:**

#### **NADIA NAYARIB MIRANDA DELARCA**

#### **CUENTA # 21441115**

#### **PREVIA INVESTIDURA AL TITULO DE**

#### **LICENCIATURA EN FINANZAS**

**SAN PEDRO SULA, CORTÉS HONDURAS, C.A.**

**ENERO 2018**

## ÍNDICE

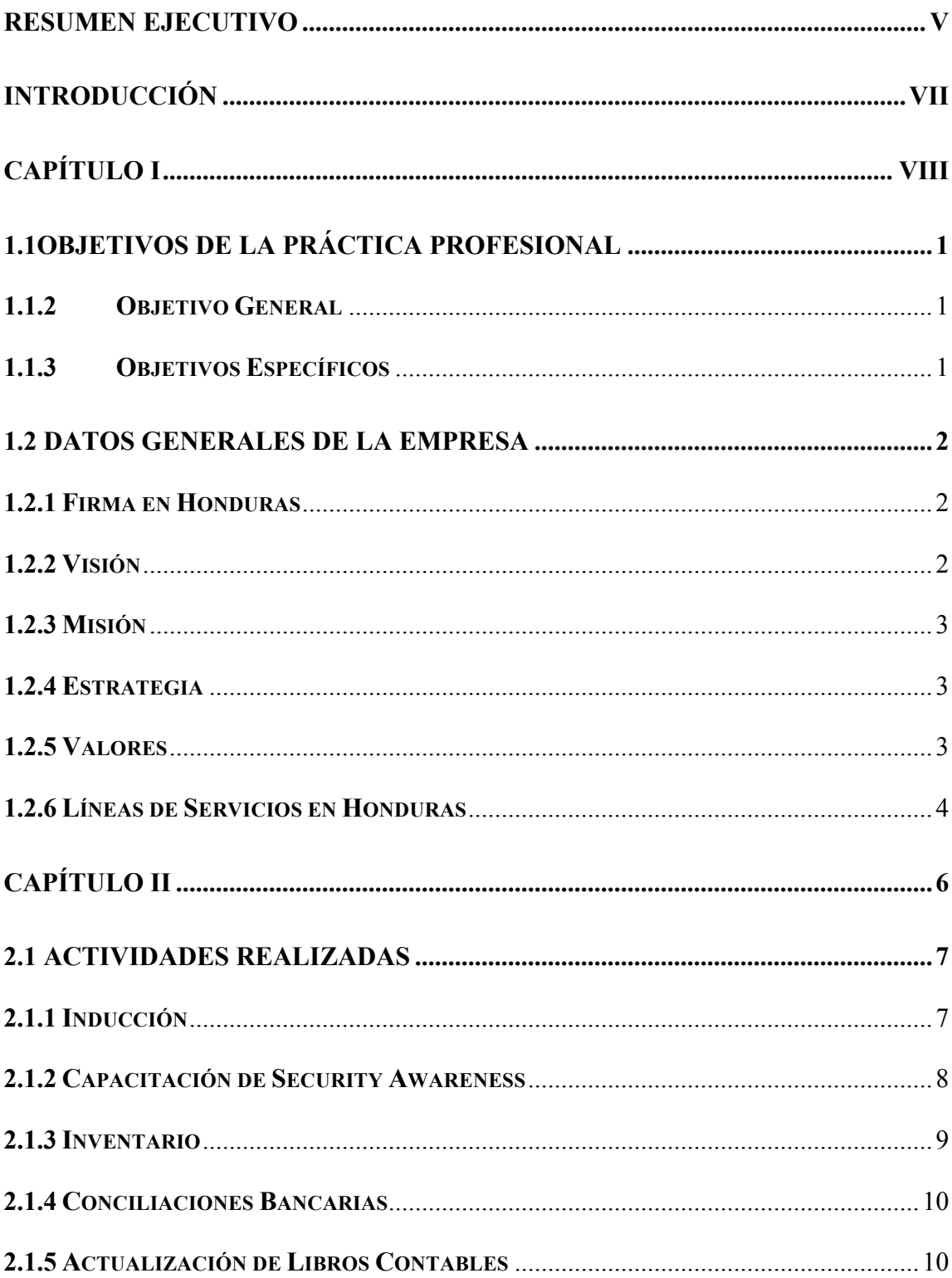

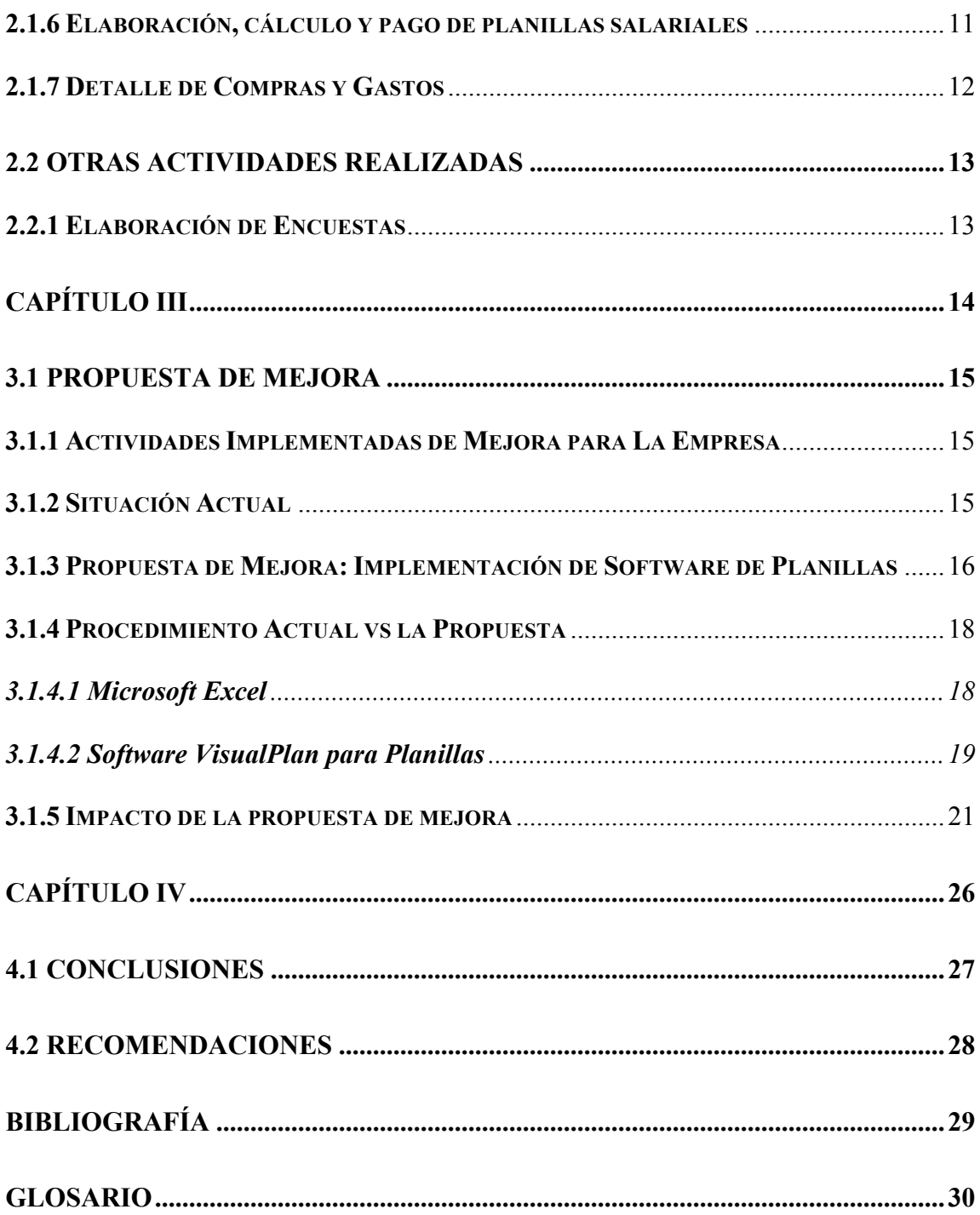

### ÍNDICE DE CUADROS

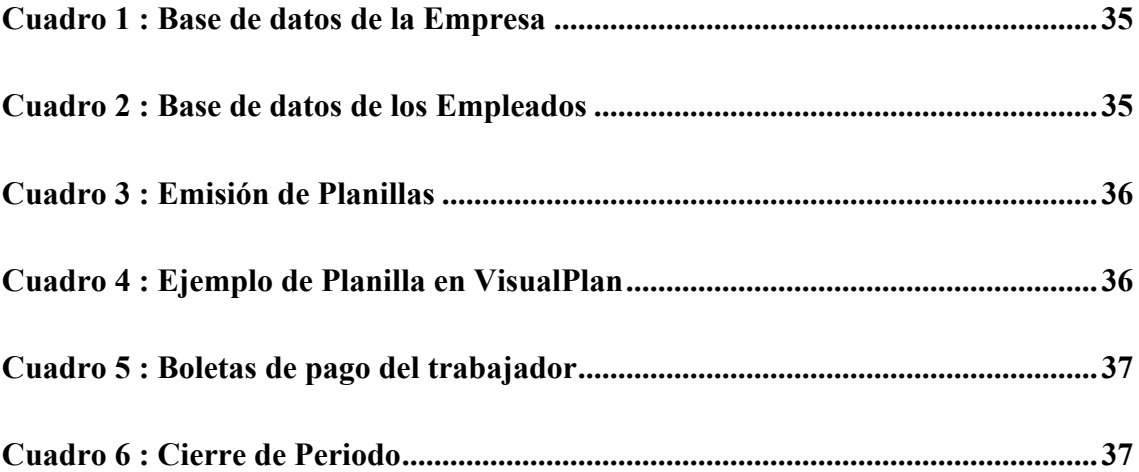

### ÍNDICE DE TABLAS

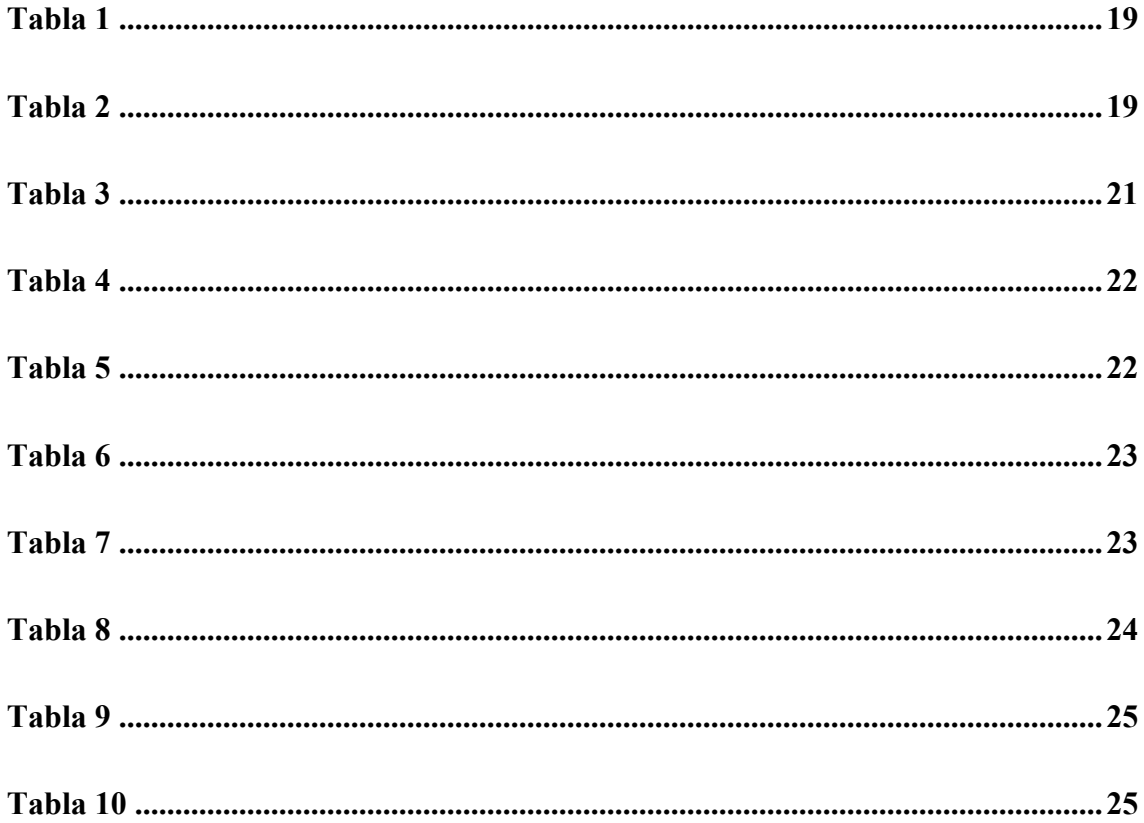

#### **RESUMEN EJECUTIVO**

Este informe representa todos los conocimiento que se emplearon en la práctica profesional y aquellos que servirán para los futuros profesionales como financistas.

Las empresas requieren de personal capacitado para el funcionamiento de la misma, es por eso que el título universitario para un recién egresado es de suma importancia, cabe mencionar que la Universidad Tecnológica Centroamericana (UNITEC) es reconocida por su calidad educativa y por la manera de formar líderes profesionales capaces de emprender y desarrollar sus conocimientos en cualquier ámbito humano y tecnológico, como bien lo menciona su misión.

Se logró realizar la práctica profesional en la firma mundial PricewaterhouseCoopers de Honduras, la cual es una firma auditoria que ofrece sus servicios con el objetivo de apoyar a las empresas de Honduras de manera financiera y legal, se destaca los conocimientos obtenidos de la carrera de Finanzas por un período de diez semanas. En el período transcurrido se muestran las habilidades adquiridas en las diferentes áreas de la firma, en este caso se incursiona en un ambiente laboral en el departamento de Business Processing Outsourcing (BPO) apoyando a los asociados con el servicio financiero que se ofrece para las empresas desde los gastos e ingresos hasta los estados financieros de las mismas, para que se enfoquen en sus negocios.

La firma PricewaterhouseCoopers tiene diferentes tipos de servicios que ofrece los cuales se dividen en tres departamentos: Business Processing Outsourcing (BPO), Impuestos y Asesoría Legal (TLS) y Auditoría y Asesoría de Negocios (AGAS). Iniciando el periodo de práctica profesional se impartió una inducción con el objetivo de conocer la empresa en

general, aspectos como su historia, política y valores, al igual que se recibe una capacitación sobre la importancia de la seguridad en los documentos confidenciales. Es así como se dio el recibimiento a la firma PwC.

El compromiso establecido con la empresa permite cumplir responsablemente con cada una de las actividades realizadas apoyando a las empresas con los servicios contables que la firma ofrece. En el capitulo dos del presente informe se exponen las actividades donde se obtuvo una experiencia enriquecedora, asimismo me permitieron conocer el control que tiene la firma en cuanto a los servicios que ofrece cada uno de los departamentos, donde se pudo conocer los procesos que se hacen para entregar un excelente servicio a las empresas, donde el objetivo es crear la confianza pública mediante los conocimientos en las diferentes áreas del negocio en base a las experiencias.

La experiencia de apoyar al departamento de Business Processing Outsourcing (BPO) y conocer sus procesos, permitió identificar posible propuesta de mejora para aumentar la eficiencia en el departamento, dicha propuesta se expone en el capitulo tres del presente informe detallando el impacto del mismo con un análisis costo-beneficio de cómo la propuesta de mejora obtiene los enriquecimientos deseados para los asociados del área. Han sido consideradas posibles propuestas de mejora en vista que el propósito es contribuir al mejoramiento, desarrollo y fortalecimiento de la firma PwC en Honduras.

La oportunidad de realizar la práctica profesional en una firma mundial como lo es PricewaterhouseCoopers se considera una experiencia satisfactoria y enriquecedora, ya que se logra cumplir con los objetivos establecidos de la práctica profesional tanto aplicados para el recién egresado y para la firma.

### **INTRODUCCIÓN**

El presente informe detalla la experiencia adquirida durante la práctica profesional desempeñada desde el 11 de octubre al 22 de diciembre del 2017 en la empresa PriceWaterhouseCoopers (PwC).

En el departamento de Business Processing Outsourcing (BPO) es donde se aplican los conocimientos adquiridos de la Licenciatura en Finanzas. En dicha área se tiene la oportunidad de apoyar a las empresas en sus procesos diarios de contabilidad para que puedan enfocarse en sus negocios. Toda actividad realizada durante la práctica profesional en el departamento de BPO de PwC será compartida detalladamente en el presente informe.

El planteamiento del informe cuenta con cuatro capítulos desglosados de la siguiente manera, capitulo I se establecen los objetivos tantos específicos como generales y datos relevantes de la empresa, para dar continuidad se cuenta con el capitulo II en donde su enfoque es hacia las actividades realizadas en el departamento de Business Processing Outsourcing (BPO), seguidamente el capitulo III presenta la propuesta de mejora y el impacto de dicha propuesta, se finaliza en el capitulo IV con las conclusiones y recomendaciones.

## CAPÍTULO I

#### **1.1 OBJETIVOS DE LA PRÁCTICA PROFESIONAL**

#### **1.1.2 Objetivo General**

• Aplicar a la realidad los conocimientos y destrezas adquiridas durante la carrera universitaria. Asimismo diseñar una propuesta de mejora al departamento de Business Processing Outsourcing de la empresa PwC basado en las necesidades históricas que ha mostrado la empresa en sus labores

#### **1.1.3 Objetivos Específicos**

- Adquirir conocimientos de las directrices y procesos establecidas en el departamento de Business Processing Outsourcing, así identificar debilidades y fortalezas en el.
- Sugerir posibles propuestas de mejora en el departamento utilizando estrategias optimas.
- Contribuir al trabajo cercano con los asociados de otros departamentos de la firma para la eficiencia de las operaciones internas del departamento.

#### **1.2 DATOS GENERALES DE LA EMPRESA**

#### **1.2.1 Firma en Honduras**

Inició sus operaciones en Honduras hace más de 30 años bajo la razón social de Price Waterhouse, y en 1998 con la fusión a nivel mundial de esta firma con Coopers & Lybrand, cambiamos nuestra razón social a PricewaterhouseCoopers Interamerica, S. de R. L., tal como consta en nuestra escritura de constitución social.

En PricewaterhouseCoopers Interamerica, S. de R. L., la calidad ha sido su meta a lo largo de los más de 30 años de existencia ininterrumpida. Esta tradición de excelencia ha sido construida sobre un compromiso irrenunciable de ofrecer servicios de la más alta calidad, proporcionados por profesionales con un alto sentido de integridad y dedicación a nuestra norma de conducta profesional.

Jorge Wilfredo Peralta Cerritos es el socio principal de PricewaterhouseCoopers Interamerica, S. de R. L., (firma miembro de PwC Interamérica), que está compuesta por 3 Socios y 1 Director y 12 Gerentes y más de 50 profesionales en diferentes disciplinas, con oficinas en Tegucigalpa y San Pedro Sula.

#### **1.2.2 Visión**

Queremos ser reconocidos por las empresas líderes como los mejores consultores para la solución de problemas complejos de gestión.

#### **1.2.3 Misión**

Existimos para apoyar a nuestros clientes en su búsqueda de diferenciación competitiva y éxito empresarial.

#### **1.2.4 Estrategia**

Buscamos alcanzar un crecimiento permanente y rentable, aumentando nuestro liderazgo en el continente y en el mundo a través de una diferenciación basada en nuestra calidad reconocida en el mercado.

La estrategia básica implica que poseamos medios para saber lo que el mercado valoriza y reconoce, y que tengamos los recursos necesarios para proporcionarlo.

#### **1.2.5 Valores**

**Actuamos con Integridad:** Defendemos y decimos lo que es correcto, especialmente en situaciones difíciles.

**Hacemos la diferencia:** Nos mantenemos informados y preguntamos sobre el futuro del mundo en el que vivimos.

**Cuidamos a nuestra gente y a nuestros clientes:** Nos esforzamos por entender a cada persona y lo que les interesa.

**Trabajamos juntos:** Colaboramos y compartimos relaciones, ideas y conocimientos mas allá de nuestro entorno.

**Imaginamos y reinventamos lo posible:** Nos atrevemos a desafiar lo establecido e intentar cosas nuevas.

#### **1.2.6 Líneas de Servicios en Honduras**

#### **Auditoría y Asesoría de Negocios**

Soluciones innovadoras de alta calidad y eficientes para el control financiero de las organizaciones, auditoría de estados financieros, reportes regulatorios, valor accionario y asuntos tecnológicos.

#### **Outsourcing de Procesos de Negocio**

Servicios en las áreas de finanzas / contabilidad, cumplimiento en materia de impuestos, procesos de aplicaciones, abastecimiento y recursos humanos.

#### **Consultoría**

Consultoría en las áreas de recursos humanos, administración del cambio estratégico, mejora de procesos y soluciones tecnológicas.

#### **Impuestos y Legal**

Formulación de estrategias fiscales eficaces para optimizar impuestos, implantar una planeación impositiva innovadora y mantener un cumplimiento eficiente.

#### **Asesoría en Servicios Financieros**

Asesoría integral en materia financiera, económica y estratégica para compañías con problemas complejos de negocios.

#### **E-Business**

Los negocios en Medios Electrónicos, como Internet, o e-business remueven las limitaciones de tiempo y espacio.

# CAPÍTULO II

#### **2.1 ACTIVIDADES REALIZADAS**

Se le introduce al siguiente capitulo en el cual usted conocerá los conocimientos de las actividades realizadas en PricewaterhouseCoopers, en el departamento de Business Processing Outsourcing (BPO). El departamento tiene como obligación realizar las siguientes actividades a las empresas que soliciten sus servicios, tales como la elaboración de planillas, cálculo de impuestos, cálculo de prestaciones laborales, conciliaciones bancarias, elaboración de estados financieros, revisión de informes financieros, actualización de libros contables, tramite de inscripción ante el IHSS, INFOP y RAP, asimismo el control de las cuentas por cobrar.

A continuación se establecen las siguientes actividades otorgadas en el periodo de la práctica profesional.

#### **2.1.1 Inducción**

En la firma PricewaterhouseCoopers cada persona contratada para laborar se denomina asociado. La bienvenida a la empresa se da recibiendo la inducción con el objetivo de cumplir con el procedimiento de la empresa. Por esta causa el primer paso para ser parte de la firma es recibir la inducción con la intención de que todo asociado debe estar informado en cuanto a normas y políticas, lo cual se deberá aplicar en la ejecución de las labores que desempeña, así mismo se comunica las sanciones que pueden conllevar el no cumplimiento de las mismas. Se otorga una computadora portátil, la cual se debe cuidar puesto que en ella se almacena información de carácter confidencial con la que se realizan las labores asignadas, se explica el cuidado de la misma al igual que los procedimientos para poder proteger la información.

El segundo paso posterior a haber recibido la inducción y saber que están informados sobre sus normas y políticas, consiste en la firma de un acuerdo de confidencialidad, visto que en el departamento de Business Processing Outsourcing (BPO) se brindará información confidencial de los clientes de la firma y no se debe revelar.

Es importante mencionar que todo asociado debe sentirse comprometido con la empresa y en el área que labora. De igual modo es fundamental para la firma que sus colaboradores conozcan sus valores, políticas, principios y lo que representa su logotipo y en consecuencia, se podrá trabajar de una mejor manera, con la vista puesta en la misión y visión que tiene la firma, realizando las labores en forma eficiente y exitosa.

#### **2.1.2 Capacitación de Security Awareness**

"El Security Awareness es un proceso formal para capacitar y educar a los empleados sobre la protección de la información. El cual implica:

- Programas para educar a los empleados
- Responsabilidad individual por las políticas de seguridad de la empresa
- Medidas para auditar estos esfuerzos

Es tan importante que los empleados rindan cuentas y se tomen medidas para medir la efectividad de las medidas de seguridad de una organización." (InfoSec Institute, 2017) Cada año la firma PricewaterhouseCoopers capacita a sus asociados para el control de seguridad en línea sobre la información que los clientes confían a la firma para la realización de las labores. Por consiguiente la firma tiene la responsabilidad de proteger los datos que se comparten entre la firma y el cliente. Cada asociado debe tener en cuenta que todos los papeles son confidenciales y se tienen que proteger. Debido a muchas amenazas que se dan

en internet, tales como virus. PricewaterhouseCoopers cuenta con un programa para proteger los datos, en el cual se ha capacitado sobre ciertos lineamientos para que la información no sea expuesta. Por ejemplo, no dejar información en la oficina a la vista de cualquier persona, no dejar notas escritas con contraseñas, bloquear la computadora portátil cuando estemos lejos de ella y utilizar el cable de seguridad de la computadora siempre que debamos moverla. Es importante para la empresa dar esa seguridad a los clientes que confiaron en ellos para realizar los servicios que han solicitado.

#### **2.1.3 Inventario**

El objetivo principal del inventario es mantener los documentos confidenciales en orden, y esto es debido a la visita anual de auditores externos de PricewaterhouseCoopers, los cuales auditan a la empresa para asegurarse que los papeles confidenciales estén seguros y que se sigue el formato establecido para mantener el orden ya sea presencial o virtual. En primer lugar se asignó la tarea de realizar un inventario de los documentación legal y fiscal, papeles de trabajo y documentos varios que se tiene de cada cliente. Se debe tener un control de la cantidad de información impresa y digital que la firma tenga a su disposición dado que es lo recomendable en cualquier empresa, lo cual esto permite una mejor organización de la información, evitando la perdida de material y evitar generar clientes descontentos. Asimismo la firma PricewaterhouseCoopers tiene un formato de inventario en el cual se debe llenar siempre y cuando el documento cumpla con los requisitos, dadas las condiciones que anteceden debe ir sellado con las siglas DC1, DC2, es decir "Documentos Confidenciales". Cada caja debe llevar impresa el formato con el contenido de la misma. Para finalizar se

organizan las cajas en la bodega con la información detallada de cada departamento y queda el inventario final a disposición de los gerentes encargados de los documentos.

#### **2.1.4 Conciliaciones Bancarias**

La conciliación bancaria es una de las actividades realizadas en el departamento de Business Processing Outsourcing (BPO), la cual es "la comparación que las empresas realizan entre los apuntes contables que se tiene contabilizado en los libros de los extractos de sus cuentas corrientes y los ajustes que la propia entidad bancaria realiza sobre la misma cuenta." (Lorenzana, 2014) Se deben comparar las transacciones registradas que tiene la empresa con las transacciones que tiene el banco de la empresa. El banco envía a la compañía un estado de cuenta de las transacciones las cuales se hacen mensualmente. El objetivo de las conciliaciones bancarias es poder asegurar que todos los movimientos contables estén reflejados tanto en el registro de la empresa como en el registro del banco, para así poder evitar al final algún descuadre en las cuentas a final de mes. Una vez comprobando que las transacciones estén correctas, se ingresan en un formato de Microsoft Excel en su totalidad para llevar un mejor control de las transacciones mensuales.

#### **2.1.5 Actualización de Libros Contables**

Cada cliente que esté recibiendo los servicios de PricewaterhouseCoopers en el área de contabilidad debe tener los siguientes libros contables:

• Libro Diario: En el se registran todos los comprobantes elaborados por la empresa mensualmente. El objetivo es tener el movimiento mensual de la empresa. Se debe totalizar los movimientos en el debito y crédito de cada cuenta.

- Libro Mayor: Los registros del libro diario se traspasan al libro mayor para obtener los saldos finales para la elaboración de los estados financieros.
- Libro de Inventarios y Balances: Se hace con el objetivo de tener un resumen de los activos de la empresa, al igual que las deudas que tienen pendientes.

Es necesario actualizar cada libro contable de las empresas mencionados anteriormente, ya que se debe de realizar mensualmente. A final de año se hace la partida de cierre de diciembre el cual consiste en cancelar las cuentas de resultados para determinar si el resultado al final del periodo será una perdida o una utilidad.

#### **2.1.6 Elaboración, cálculo y pago de planillas salariales**

El departamento de Business Processing Outsourcing (BPO) tiene como servicios la elaboración de las planillas salariales para las empresas. "La planilla de sueldos y salarios es un documento que expone información periódica mensual en valores monetarios relativa al conjunto de remuneraciones, aportes, patronales, descuentos laborales y otros beneficios que perciben los dependientes de una empresa." (Zambrana, 2011) Es decir, la planilla salarial muestra el monto del personal de la empresa, en el cual se le agregan ya sean remuneraciones, horas extras laboradas y beneficios. Los pagos normalmente en las empresas se hacen mensualmente, por lo tanto la planilla para cada personal debe ir el monto mensualmente, el cual indica que ese será el total a pagarle al empleado. La planilla salarial tiene como objetivo contar con la información de cada empleado referida al importe que paga la empresa por salarios. La empresa que recibe este servicio debe de enviar al departamento la información siguiente de cada empleado tales como: Nombre y apellidos, cargo que desempeña, fecha de nacimiento, bonos, horas extras, total ganado, descuentos, aguinaldo. Una vez obteniendo la

información se puede elaborar y hacer el cálculo de la planilla salarial, la cual debe de estar terminada a final de mes para poder enviársela a la empresa y haga los pagos correspondientes.

Seguidamente de haber obtenido la información de la empresa x se insertan los datos en el formato de la planilla en Microsoft Excel, finalmente se hace el cálculo de cada empleado que hizo horas extras y así obtener el salario final que se le pagaría.

#### **2.1.7 Detalle de Compras y Gastos**

Para una empresa es muy importante detallar lo que son sus compras y sus gastos, PricewaterhouseCoopers ofrece el servicio de detalle de gastos. En primer lugar la empresa X envía los recibos y sus facturas las cuales se deben ordenar de forma correlativa. Una vez ordenadas por mes y por numero de factura, se procede al siguiente paso que es ingresar los datos si son compras internas o compras importaciones, al igual si son gastos en el formato de Microsoft Excel, donde se ingresan: Fecha, Nombre del proveedor, Numero de factura, Centros de Acceso a la Información (CAI), Servicio, Base, Descuento (si aplica), Impuesto y Valor total. La importancia de hacer el detalle de gastos es poder llevar un orden en la empresa de lo que son sus compras y sus gastos, por consiguiente se hace el cálculo de los estados financieros y el balance general.

#### **2.2 Otras Actividades Realizadas**

#### **2.2.1 Elaboración de Encuestas**

Es importante para PricewaterhouseCoopers la satisfacción de cada cliente en la experiencia de el servicio solicitado. Al igual que conocer lo que piensan las empresas que no han recibido sus servicios, para poder mejorar.

"Una encuesta de satisfacción tiene que servir para tomar decisiones a corto, medio y largo plazo. Estos son los principales objetivos de una encuesta de satisfacción:

- Conocer el nivel de satisfacción de los clientes.
- Entender sus necesidades.
- Obtener la información necesaria para mantenerlos satisfechos.
- Detectar áreas de mejora concretas.
- Comprender los factores que fortalecen la relación con los clientes." (Webtools, 2006)

## **CAPÍTULO III**

#### **3.1 PROPUESTA DE MEJORA**

#### **3.1.1 Actividades Implementadas de Mejora para La Empresa**

En el capítulo anterior se logró conocer las actividades realizadas en el departamento de Business Processing Outsourcing (BPO) y su situación actual. La intención de presente capítulo es analizar las oportunidades de mejoras y partir de las mismas para mostrar una mayor eficiencia en la elaboración de planillas salariales, con el propósito de reducir las horas de trabajo empleadas en la elaboración y cálculo de las planillas.

Cada decisión tomada del análisis sobre las oportunidades de mejora ha sido fundamentada por criterio propio conforme a las necesidades percibidas durante el cumplimiento del período de práctica profesional.

#### **3.1.2 Situación Actual**

Uno de los servicios principales que ofrece PricewaterhouseCoopers en el departamento de Business Processing Outsourcing (BPO) a sus clientes es el pago de planillas salariales, el cual es un libro de suma importancia que ayuda a registrar y controlar el salario pagado a los trabajadores que prestan sus servicios en los negocios, asimismo acarrean tiempo en elaborarse, hacer los cálculos y efectuar el pago.

En la actualidad, se elabora la planilla utilizando la herramienta Microsoft Excel, la cual "permite a los usuarios elaborar tablas y formatos que incluyan cálculos matemáticos mediante fórmulas**"** (Microsoft Office, 2017) **,** esta la utilizan de manera individual dependiendo de la cartera de clientes que posea cada asociado, donde cada uno se encarga de 10 empresas, sobre la cual se invierten dos (2) horas por planilla, desde el momento en que

son solicitadas, hasta que son entregadas satisfactoriamente a los usuarios. Resulta oportuno mencionar que cada asociado del departamento debido a la extensa cartera de clientes, elaboran las planillas salariales la ultima semana de cada mes, en las cuales cada asociado hace dos (2) horas extras por los cinco (5) días invertidos elaborando la planilla de las treinta (30) empresas. Se les paga 1 hora de jornada diurna y 1 hora de jornada nocturna debido a que su horario de horas extras es de 6:00pm a 8:00pm.

De acuerdo con los razonamientos que se han venido realizando es donde surge la problemática que acontece en el departamento, puesto que mediante la herramienta de Microsoft Excel, los empleados encargados de realizar las planillas no cumplen con las expectativas de tiempo de realización de los reportes salariales.

Cabe mencionar que el objetivo del departamento de Business Processing Outsourcing (BPO) "está dirigido a apoyar a las empresas en sus procesos diarios de contabilidad para que puedan enfocarse en sus negocios." (PwC, 2017) De esta manera se busca cumplir con su objetivo y poder agilizar los procesos para un mayor beneficio para el cliente.

#### **3.1.3 Propuesta de Mejora: Implementación de Software de Planillas**

Como resultado de la elaboración de planillas en Microsoft Excel, para poder optimizar los resultados y el proceso, se propone instalar el software VisualPlan para elaborar la planilla salarial con rápidez, seguridad y eficacia.

Dicha propuesta aspira lograr que lo asociados disminuyan las horas de trabajo en la elaboración de las planillas para el buen desempeño del proceso y así cumplir con lo solicitado. El programa permite tener una base de datos de todas las empresas en las cuales se les ofrece el servicio. En el software VisualPlan se ingresan:

- Datos de la empresa
- Datos de los colaboradores
- Asignación de horario
- Gestión de Beneficios Sociales
- Cálculo de quincena, vacaciones y gratificaciones
- Control de horas extras
- Gestión de cuentas corrientes
- Alertas de vencimiento de contrato o inicio de vacaciones
- Cálculo automático de liquidación de trabajadores con sus beneficios
- Reportes a final de mes
- Importación y exportación de datos mediante Microsoft Excel

Una vez instalado el software en las cinco (5) computadoras del departamento de Business Processing Outsourcing (BPO), se deberá capacitar a los empleados del respectivo departamento para poder utilizarlo de manera correcta. La capacitación será otorgada por una semana de 8:00am a 12:00m (4 horas) por el técnico de la empresa PricewaterhouseCoopers. Según Manuel Segura, desarrollador de VisualPlan, "VisualPlan es la solución informática para el área de Planillas y Recursos Humanos, su objetivo es optimizar los procesos con mayor rapidez y seguridad. Su uso práctico permite generar reportes e informes en el menor tiempo, permitiendo a toda empresa usuaria mayor rentabilidad, menos gastos, cero multas por las entidades fiscalizadoras. Está actualizado con las normas laborales, emite información fiscal e información gerencial para toma de decisiones." (Segura, 2017)

La elaboración de planilla es un proceso complejo que va mas allá de una simple digitación de datos en sistema. Hecha la observación anterior el software VisualPlan facilitará al

departamento de Business Processing Outsourcing (BPO), al mismo tiempo el software permite tener una base de datos de la cartera de clientes que se les otorga a cada uno de los asociados de la empresa. La base de datos permite recopilar toda la cartera de clientes que manejan y sus respectivas planillas, a efecto de que cuando se solicite un reporte salarial se pueda entregar con celeridad. Los cálculos de las planillas tales como la quincena, vacaciones, horas extras y liquidación se calculan automáticamente, esto acelera el procedimiento y se disminuye las horas invertidas.

#### **3.1.4 Procedimiento Actual vs la Propuesta**

#### **3.1.4.1 Microsoft Excel**

El procedimiento actual para la elaboración y cálculo de las planillas salariales en el departamento de Business Processing Outsourcing (BPO) se desarrolla de la siguiente manera:

Primero reciben los datos generales de los empleados como ser: Nombre Completo, Numero de Identidad, Salario Mensual o por hora, cargo que desempeña, Fecha de Inicio, Días trabajados. Seguidamente ingresan los datos en el formato establecido que utiliza el departamento de Microsoft Excel, luego proceden a hacer el cálculo del Instituto Hondureño de Seguridad Social (IHSS), Régimen de Aportaciones Privadas (RAP), Instituto de Formación Profesional (INFOP), horas extras laboradas, vacaciones, decimo cuarto, bonos y aguinaldo. Una vez terminado el cálculo para cada empleado se hace un reporte mensual cuando el cliente lo solicite.

Planilla Salarial en Microsoft Excel

#### Tabla 1

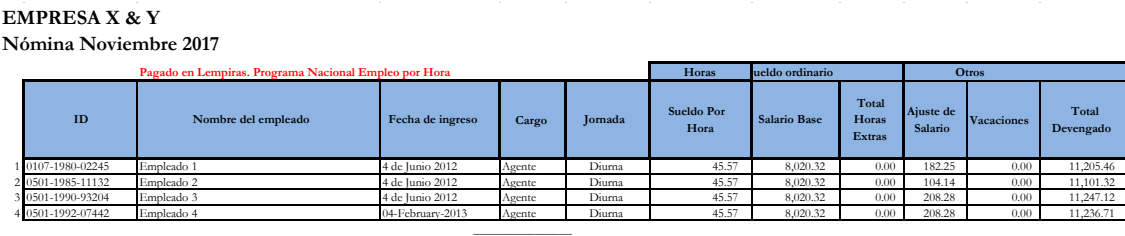

Fuente: Propia

Tabla 2

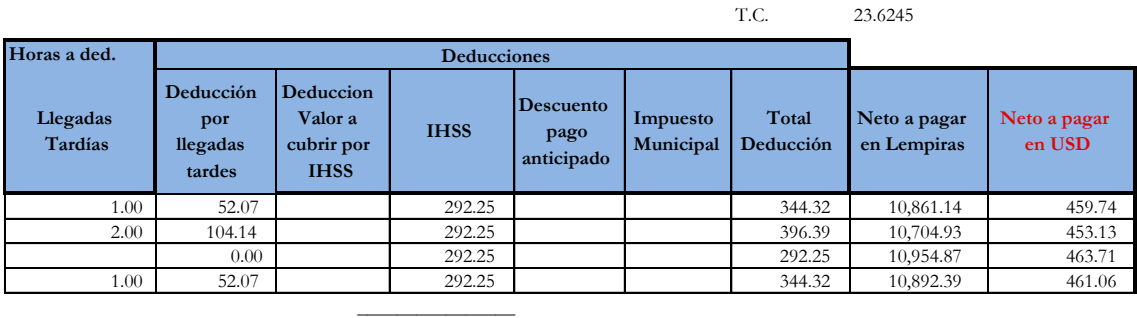

Fuente: Propia

#### **3.1.4.2 Software VisualPlan para Planillas**

Para empezar se debe crear la base de datos<sup>1</sup> de la cartera de clientes que tienen asignadas para elaborar la planilla, se puede ingresar la cantidad de empresas que se desee. Los datos se pueden modificar en cualquier momento. Una vez creada la base de datos de las empresas se puede escoger con que empresa trabajará para la creación de la planilla. Para poder trabajar en dicha planilla se necesita ingresar el nombre de la empresa, la contraseña de su usuario, el mes que deseamos calcular y el año.

 <sup>1</sup> Ver Ilustración 1: "Base de datos de la Empresa" Pág. 33

El software VisualPlan permite configurar la información del sistema para ajustarlo a las leyes en nuestro país, tal como el porcentaje que se debita para las aportaciones en el Instituto Hondureño de Seguridad Social (IHSS), Régimen de Aportaciones Privadas (RAP), Instituto de Formación Profesional (INFOP) e Impuestos, una vez modificado seleccionamos el botón guardar.

Por otra parte se crea la base de datos de los empleados<sup>2</sup> de la empresa que vamos a crear la planilla, la cual se llama mantenimiento de trabajadores, en donde podemos ingresar sus datos, modificarlos e incluso eliminarlo una vez haya sido liquidado.

Seguidamente para iniciar una planilla de la empresa deseada tenemos la opción en el programa que se llama Emisión de Planillas<sup>3</sup>, en la cual nos pide el mes, el año y la fecha de pago de la planilla para que se elabore una alerta cuando dicha fecha de aproxima.

Para continuar debemos ingresar al programa las aportaciones o descuentos que se le asignara a cada empleado con su respectivo cálculo $<sup>4</sup>$  y así automáticamente el cálculo quedara</sup> guardado para cada empleado.

Por ultimo tenemos la emisión de las boletas de pago del trabajador<sup>5</sup> que esta dividido en tres columnas que son: Haberes, Descuentos y Aportes, luego podemos imprimirlo rápidamente.

<sup>&</sup>lt;sup>2</sup> Ilustración 2: "Base de datos de los Empleados" Pág. 33<br><sup>3</sup> Ilustración 3: "Emisión de Planillas" Pág. 34

<sup>4</sup> Ilustración 4: "Ejemplo de Planilla en VisualPlan" Pág. 34

 $<sup>5</sup>$  Ilustración 5: "Boletas de pago del trabajador" Pág. 35</sup>

Una vez terminada el cálculo de la planilla, proceder al siguiente mes en el cual existe la opción cierre de periodo<sup>6</sup>, y seguidamente empezamos un nuevo periodo en el cual los cálculos están automáticos, se puede ingresar las horas extras de cada trabajador ya sea diurna, nocturna o mixta en el nuevo periodo, al igual que podemos ingresar nuevos empleados de ese mismo mes.

#### **3.1.5 Impacto de la propuesta de mejora**

Por las consideraciones mencionadas anteriormente el software VisualPlan para la elaboración y cálculo de planillas tendría un beneficio en tiempo para el departamento de Business Processing Outsourcing (BPO) y en dinero para la firma auditora PricewaterhouseCoopers (PwC). Para medir que tan beneficioso será el impacto, se analizará la situación actual del departamento BPO y la situación una vez la propuesta de mejora sea implementada la cual tendría un beneficio en la disminución de horas que invierte el departamento, al igual que el ahorro que la empresa auditora tendría.

Como ya se ha mencionado en la actualidad los asociados del departamento hacen horas extras la ultima semana de cada mes en la cual esto incurre un costo extra para la empresa. Tabla 3

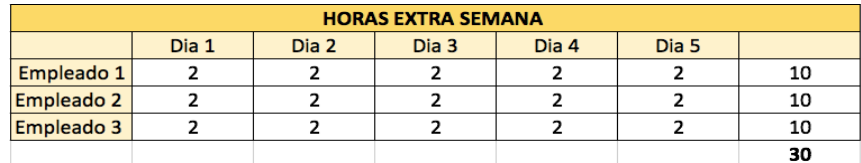

Fuente: Propia

 <sup>6</sup> Ilustración 6: "Cierre de Periodo" Pág. 35

El pago de su sueldo se hace mensualmente incluyendo las horas extras invertidas. En la cual incluye 1 hora de jornada diurna y 1 hora de jornada nocturna debido al horario. Tabla 4

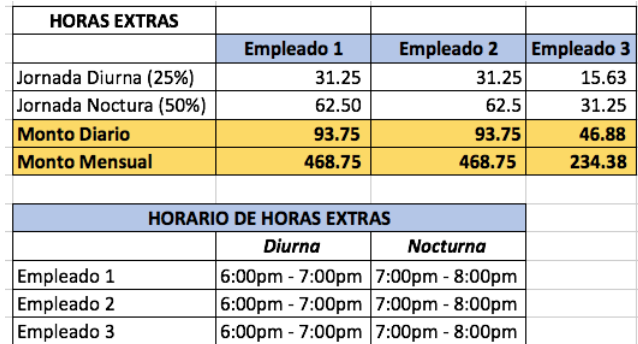

#### Fuente: Propia

El impacto de invertir estas horas extras para elaborar las planillas salariales se ve reflejado anualmente. Como podemos ver los asociados del departamento de Business Processing Outsourcing (BPO) invierten trecientos sesenta (360) horas al año.

#### Tabla 5

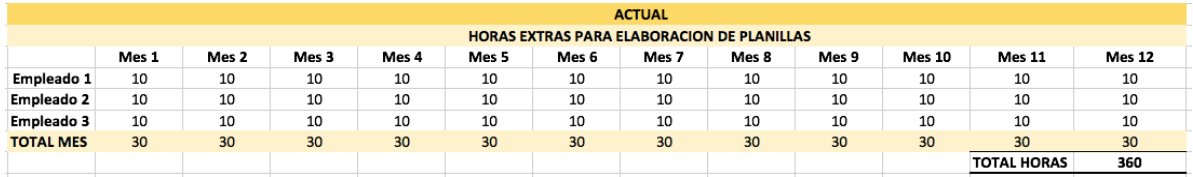

Fuente: Propia

Como consecuencia de esto la empresa PricewaterhouseCoopers (PwC) paga un total de L 14,602.50 en horas extras invertidas en la elaboración de planillas utilizando el formato establecido por la empresa de Microsoft Excel.

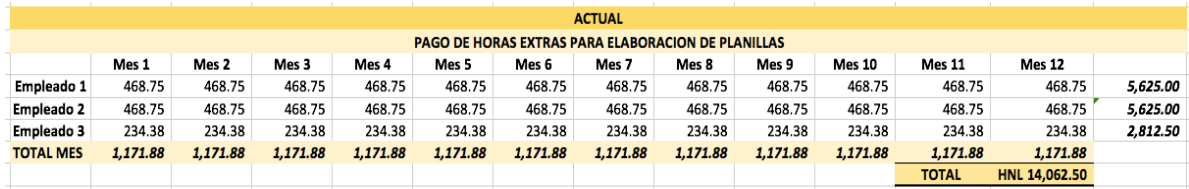

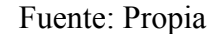

Al momento de implementar la propuesta se obtendrá un benefició en tiempo y en dinero. El software de VisualPlan para el cálculo automático de las planillas salariales será adquirido al contado por un monto de \$1,300.00.

Una vez implementado el software el cual lo hará el técnico de la empresa PwC en las cinco (5) computadoras del departamento de Business Processing Outsourcing (BPO) los asociados recibirán una capacitación de veinte (20) horas las cuales serán distribuidas en una semana, recibiendo cuatro horas diarias de capacitación. La inversión total que realizara la empresa será de L 39,896.67

Tabla 7

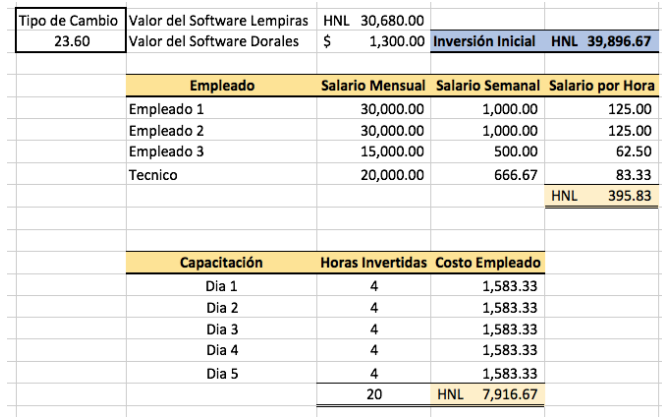

Fuente: Propia

Después de haber recibido la capacitación los asociados podrán ingresar a la base de datos cada empresa y cada empleado para elaborar la planilla. Una vez modificado los cálculos tales como las deducciones y bonificaciones, la cual se hará en la capacitación, teniendo la base de datos de la empresa y los empleados procedemos a realizar la planilla. Se estima que invertirán tres (20) minutos por cada empresa, es decir, dos (2) horas en total para su cartera de clientes, como resultado del cálculo automático. Lo cual significa que invertirán solamente setenta y dos (72) horas anuales. A los efectos de este software los asociados no tendrán necesidad de invertir mas tiempo en horas extras para la elaboración de la planilla. En otras palabras, la empresa estaría teniendo un ahorro anual en no pagar sueldo de horas extras por el trabajo de cálculo de planillas en Microsoft Excel.

Tabla 8

| UTILIZANDO SOFTWARE VISUALPLAN                                      |       |       |       |       |       |       |       |       |       |        |                    |        |
|---------------------------------------------------------------------|-------|-------|-------|-------|-------|-------|-------|-------|-------|--------|--------------------|--------|
| HORAS INVERTIDAS EN EL CALCULO DE PLANILLAS POR CARTERA DE CLIENTES |       |       |       |       |       |       |       |       |       |        |                    |        |
|                                                                     | Mes 1 | Mes 2 | Mes 3 | Mes 4 | Mes 5 | Mes 6 | Mes 7 | Mes 8 | Mes 9 | Mes 10 | <b>Mes 11</b>      | Mes 12 |
| Empleado 1                                                          |       |       |       |       |       |       |       |       |       |        |                    |        |
| Empleado 2                                                          |       |       |       |       |       |       |       |       |       |        |                    |        |
| Empleado 3                                                          |       |       |       |       |       |       |       |       |       |        |                    |        |
| <b>TOTAL MES</b>                                                    | 6     | 6     | 6     | ь     | 6     | 6     | 6     | ь     | ь     | ь      |                    |        |
|                                                                     |       |       |       |       |       |       |       |       |       |        | <b>TOTAL HORAS</b> | 72     |

Fuente: Propia

Es importante saber el periodo de recuperación de la inversión que se hará con el software VisualPlan. Para calcular el periodo de recuperación de la inversión se acumula la inversión total y se suma con cada uno de los flujos, como esta en la tabla, luego se divide el ultimo valor negativo con el siguiente flujo sumando el periodo del monto negativo. Luego se calcula el periodo de recuperación descontado. Para este se hace los mismos cálculos como el anterior con la única diferencia que se debe de calcular el valor presente de cada flujo. Se prosigue a calcular el Valor Presente Neto (NPV) al igual que la Tasa Interna de Retorno (TIR), mostrados a continuación:

#### Tabla 9

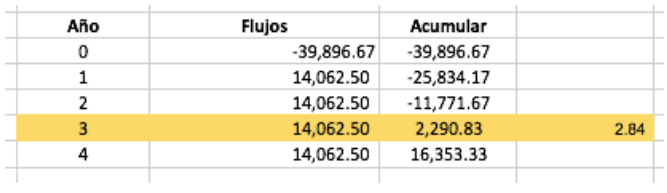

#### Fuente: Propia

#### Tabla 10

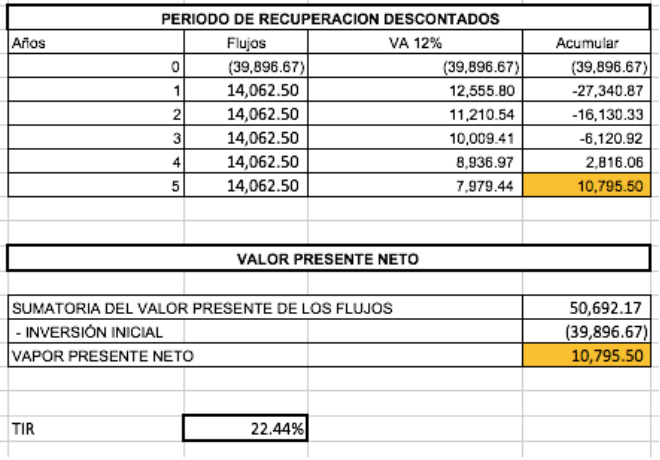

#### Fuente: Propia

Como se puede observar tenemos una TIR del 22.44% lo cual es la "la tasa de interés o rentabilidad que ofrece una inversión. Es decir, es el porcentaje de beneficio o pérdida que tendrá una inversión para las cantidades que no se han retirado del proyecto." (Arias, 2017) Se concluye con dada inversión la firma PricewaterhouseCoopers puede ahorrar tiempo para sus asociados del departamento al igual que tener un ahorro anual. La inversión del software VisualPlan se recupera fácilmente.

## **CAPÍTULO IV**

#### **4.1 CONCLUSIONES**

- Se obtuvo una experiencia enriquecedora en el departamento de Business Processing Outsourcing (BPO) cumpliendo con las políticas de las empresa. Se cumplió con una variedad de labores en el departamento donde se observó las debilidades y fortalezas en el área.
- El apoyo ofrecido al departamento se desempeño de manera profesional y eficaz, el resultado y análisis permitió identificar propuesta de mejora dirigida a los asociados del departamento para disminución de tiempo en las planillas salariales.
- Gracias a la buena comunicación y actividades asignadas se contribuyo con los diferentes departamentos para la eficiencia del trabajo los cuales aportaron mejores ideas y procedimientos para la realización de actividades entre departamentos.

#### **4.2 RECOMENDACIONES**

#### **A la empresa**

Para mejorar la comunicación se le recomienda a la firma en todas las direcciones posibles, en implementar un buzón de sugerencias para los asociados. Se considera que a través de estas herramientas cada uno de los asociados podrán expresar sus inquietudes y sugerencias sin temor.

#### **A UNITEC**

Se le recomienda a UNITEC que les notifique a los alumnos la agenda universitaria, incluyendo las actividades programas cada trimestre, por medio de correo electrónico, pagina web y redes sociales, así el alumno ira alertando las necesidades de consultar previamente por ese medio.

Considerando la agilidad que proporcionan las nuevas tecnologías, también se recomienda proporcionar seguimiento a los tickets enviados por el CAP, para garantizar la recepción de los mismos y mantener una mejor comunicación con cada estudiante.

#### **A los alumnos**

Debido a que la Licenciatura de Finanzas cuenta con numerosa cantidad de estudiantes cursando la misma licenciatura, se recomienda presentar apoyo a la Planilla de Finanzas, ofreciendo ideas para aumentar la relación con todos los compañeros y trabajar en la percepción de la imagen, tanto de la carrera como de la universidad.

#### **BIBLIOGRAFÍA**

Arias, A. S. (2017). *Economipedia*. Obtenido de

http://economipedia.com/definiciones/tasa-interna-de-retorno-tir.html

InfoSec Institute. (2017). Obtenido de

http://resources.infosecinstitute.com/category/enterprise/securityawareness/#gref

Lorenzana, D. (Diciembre de 2014). *Pymes y Autónomos*. Obtenido de https://www.pymesyautonomos.com/fiscalidad-y-contabilidad/en-que-consiste-laconciliacion-bancaria

Microsoft Office. (2017). 2016. (Microsoft, Editor) Obtenido de Excel 2016: https://products.office.com/es/excel

PwC. (2017). Obtenido de Business Process Outsourcing : https://www.pwc.com/ve/en/servicios/outsourcing.html

PwC. (2017). *PricewaterhouseCoopers*. Obtenido de https://www.pwc.com/ia/es/acercade-nosotros/historia.html

Segura, M. (2017). (VisualCont) Obtenido de www.visualcont.com

Webtools (Ed.). (2006). *e-encuesta*. Obtenido de http://www.e-encuesta.com/encuestassatisfaccion-cliente/

Zambrana, G. (December de 2011). *Planilla de Sueldos y Salarios*. Obtenido de Mailxmail: http://www.mailxmail.com/planilla-sueldos-salarios-contabilidad\_h

#### **GLOSARIO**

- 1. Asociado: Persona que forma parte de una asociación o entidad jurídica.
- 2. Balance General: es un informe financiero contable que refleja la situación económica y financiera de una empresa en un momento determinado.
- 3. Conciliaciones Bancarias: la comparación que las empresas realizan entre los apuntes contables en los libros de los extractos de sus cuentas corrientes y los ajustes que la propia entidad bancaria realiza sobre la misma cuenta.
- 4. Consultores: es un profesional que provee de consejo experto en un dominio particular o área de experiencia.
- 5. Cuentas corrientes: es un contrato entre un banco y un cliente que establece que la entidad cumplirá las órdenes de pago de la persona.
- 6. Estados financieros: son informes que utilizan las instituciones para dar a conocer la situación económica y financiera y los cambios que experimenta la misma a una fecha o periodo determinado.
- 7. Facturas: Cuenta en la que se detallan las mercancías compradas o los servicios recibidos, junto con su cantidad y su importe, y que se entrega a quien debe pagarla.
- 8. Fusión: se refieren a un aspecto de la estrategia corporativa que se ocupa de la combinación y adquisición de otras compañías así como otros activos.
- 9. Gratificaciones: es un tipo de remuneración que corresponde a la parte de las utilidades con que el empleador beneficia el sueldo del trabajador.
- 10. Impuestos: es un tributo que se paga al estado para soportar los gastos públicos. Estos pagos obligatorios son exigidos tantos a personas físicas, como a personas jurídicas.
- 11. Instituto de Formación Profesional (INFOP): es una institución rectora de las políticas de formación profesional encaminadas al desarrollo económico y social del país.
- 12. Instituto Hondureño de Seguridad Social (IHSS): esta garantiza servicios de asistencia en salud oportuna, con calidad y calidez en su atención médica a la población.
- 13. Normas: Principio que se impone o se adopta para dirigir la conducta o la correcta realización de una acción o el correcto desarrollo de una actividad.
- 14. Perdida: Cantidad o cosa que se pierde, especialmente dinero.
- 15. Planilla de sueldos: Se denomina planilla de sueldos y salarios al documento que expone información mensual en términos de unidades monetarias relativa al conjunto

de remuneraciones, aportes patronales, descuentos laborales y otros beneficios que perciben los dependientes de una empresa.

- 16. Prestaciones Laborales: Se entiende por prestaciones al incentivo que otorga una empresa a sus empleados, con el propósito de motivar a la nomina un sentido de pertenencia por la empresa u organización.
- 17. Razón Social: es la denominación por la cual se conoce colectivamente a una empresa. Se trata de un nombre oficial y legal que aparece en la documentación que permitió constituir a la persona jurídica en cuestión.
- 18. Recibos: es un documento escrito que se entrega para dejar constancia y certificar que alguien ha abonado aquello que debía o tenía que pagar.
- 19. Régimen de Aportaciones Privadas (RAP): es una institución Financiera de segundo piso.
- 20. Remuneraciones: Son los pagos en dinero que el empleador hace al trabajador a cambio de sus servicios.
- 21. Utilidad: Provecho o beneficio que se saca de una cosa.

22. Virus: Programa de computadora confeccionado en el anonimato que tiene la capacidad de reproducirse y transmitirse causa alteraciones más o menos graves en el funcionamiento de la computadora.

## ANEXOS

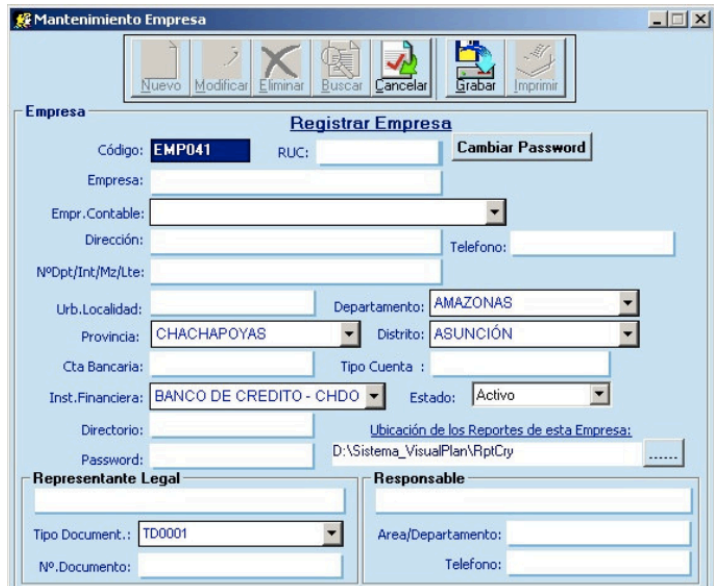

**Cuadro 1 : Base de datos de la Empresa**

Fuente: VisualPlan

**Cuadro 2 : Base de datos de los Empleados**

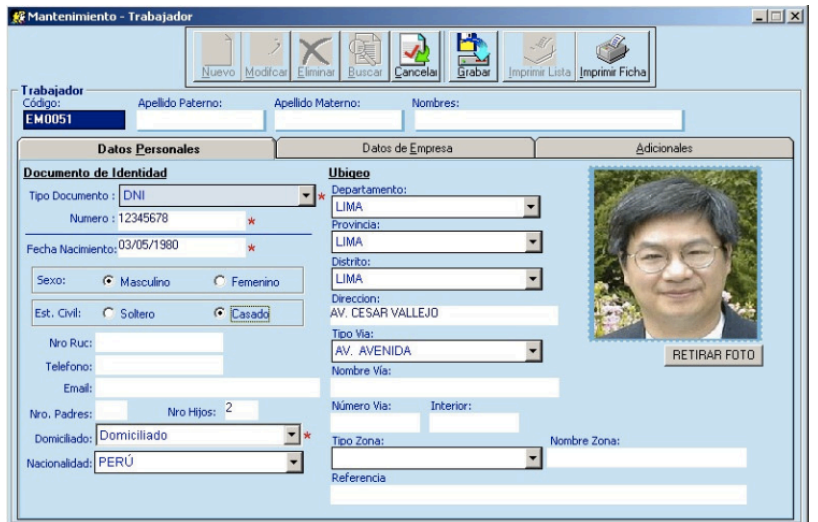

Fuente: VisualPlan

**Cuadro 3 : Emisión de Planillas**

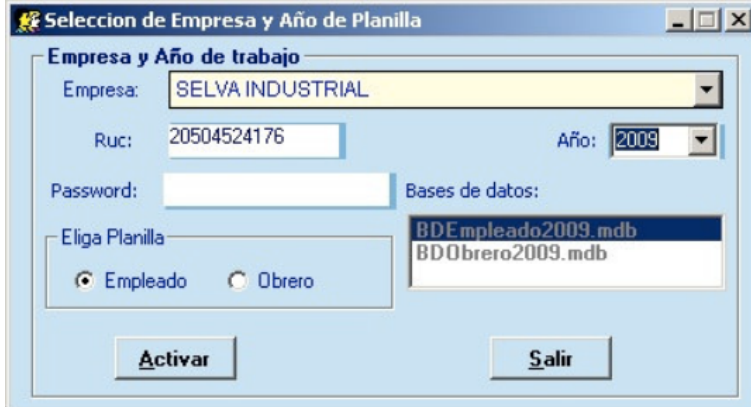

Fuente: VisualPlan

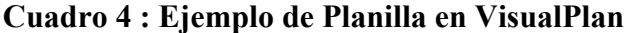

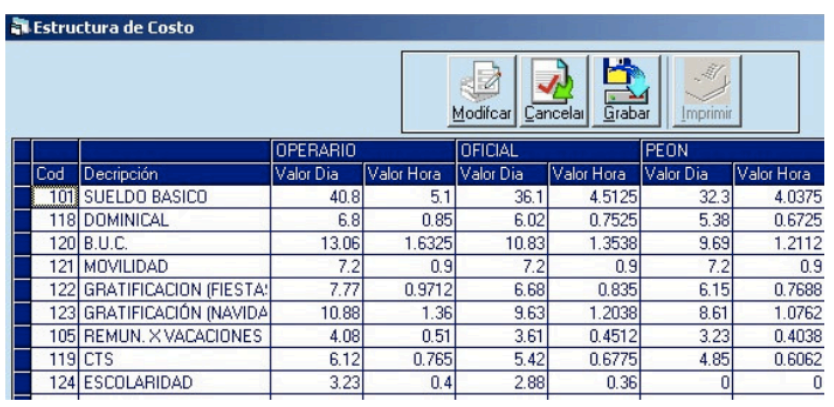

Fuente: VisualPlan

#### **Cuadro 5 : Boletas de pago del trabajador**

| 图 Reporte de Boletas Individual                                                                                         |              |                      |        |   |                                                                                                    |                 |                                                 |   |                                                                                                    | $-12X$ |
|----------------------------------------------------------------------------------------------------|--------------|----------------------|--------|---|----------------------------------------------------------------------------------------------------|-----------------|-------------------------------------------------|---|----------------------------------------------------------------------------------------------------|--------|
| $1$ de $1$<br>$\overline{\phantom{a}}$                                                                                  |              |                      |        |   | $\triangleright$ $\triangleright$ $\parallel$ = $\bigtriangleright$ $\bigoplus$ $\bigoplus$ $\mathcal{F}$ $\bigtriangleup$ $\big 100\%$ $\triangleright$ | Total:9         | 100%                                            |   | 9de9                                                                                                    |        |
| Direccion:                                                                                                    |              |                      |        |   |                                                                                                    | D.S.015-2006-TR | <b>BOLETA DE REMUNERACIONES</b>                 |   |                                                                                                    |        |
| R.U.C.<br>20513652333                                                                                                   |              |                      |        |   | Del: 01/08/2010 A : 31/08/2010<br>Fecha de Pago: 31/08/2010                                                                                              |                 |                                                 |   |                                                                                                    |        |
| <b>EM0001</b><br>Código:<br>GRAU SEMINARIO MIGLIEL<br>Nombres:<br><b>ADMINISTRACION</b><br>C. Costo:<br>Categoría: PEON |              |                      |        |   | F.IniVac:<br>M/S Nro: Agosto-2,010<br>Días Trabajados:<br>DNI 09554449                                                                                   | 30.00           | F.RnVac:<br>F.Ingreso:<br>Sueldo:<br>HR. TRAR.: |   | F.Cece:<br>01/07/2009<br>C. Essalud : ABC123<br>2,000.00<br>Fdo.Pens: SPP INTEGRA<br>250.00<br>CUSSP: 123ABC |        |
| <b>HABERES</b>                                                                                                    |              |                      |        |   | <b>DESCUENTOS</b>                                                                                                    |                 |                                                 |   | <b>APORTES</b>                                                                                               |        |
| H SIELDO BASICO                                                                                                    | 30           | 2,000.00             | D      |   | APORT, OBLIGT, AFP INTEGRA                                                                                                    |                 | 200.00                                          | Δ | ESEALUD                                                                                                    | 180,00 |
| H ASIGNACION FAMILIA LEY NRO.<br>25129<br>H BONEROACON NOCTURNA                                                         | $\mathbf{0}$ | 55.00<br>29.97       | D<br>D | D | COMIS, CBLIGT, AFP INTEGRAL<br>SEGLRO OBLIGT, AFP INTEGRAL<br><b>CUINTA CATEGORIA</b>                                                                    |                 | 36.00<br>19.00<br>121.69                        | Δ | SCTR - ESSALLD                                                                                               | 45.21  |
| TOTAL HABER:<br>TOTAL NETO:                                                                                             |              | 2.084.97<br>1,708.28 |        |   | TOTAL DESCUENTO:                                                                                                    |                 | 376.69                                          |   |                                                                                                    | 225.21 |

Fuente: VisualPlan

#### **Cuadro 6 : Cierre de Periodo**

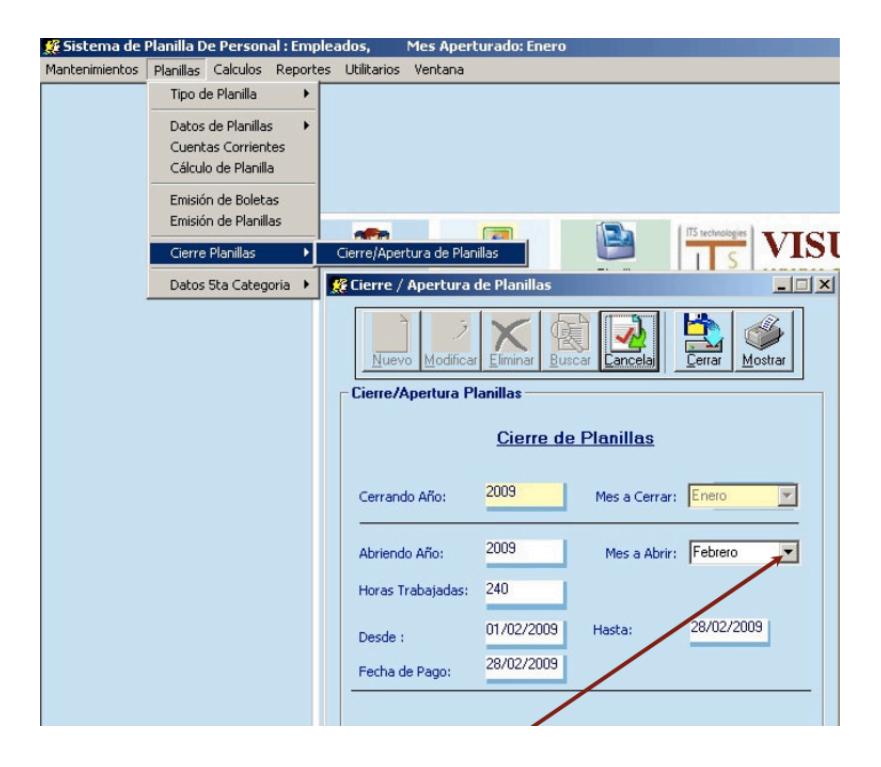

Fuente: Visual Plan

Yo Nadia Nayarib Miranda Delarca, con número de cuenta 21441115 certifico que el informe elaborado como requisito de mi práctica profesional previo a la examinación del comité evaluador de la carrera de Finanzas ha sido redactado en base a experiencias personales y doy fe que no ha sido copiado parcial o totalmente del trabajos anteriormente presentados, excepto aquellas partes que han sido debidamente citadas y cuyos autores han sido reconocidos dentro del texto de mi informe.

Habiendo dado fe de lo anterior, me someto a las sanciones contempladas en el Reglamento de Disciplina, según lo establecido en el artículo 16:" En el caso de fraude en exámenes y plagio en trabajos, tareas, investigaciones o proyectos, se sancionará además con la anulación total de su valor". Remitiéndose al Comité de Ética para la firma del acta correspondiente por falta grave, aceptando matricular proyecto de graduación en el periodo siguiente.

Firma del alumno

 $\mathcal{L}_\text{max}$  , and the set of the set of the set of the set of the set of the set of the set of the set of the set of the set of the set of the set of the set of the set of the set of the set of the set of the set of the